## Предмет: Информатика

Тема урока: *Создание Слой-маски. Работа в программе Photoshop.*

## *Тип урока: урок открытия нового знания*

Прогнозируемые результаты:

## **Личностные:**

- Учить проверять себя,
- Учить давать оценку своим действиям
- Учить работать в группе, чувствовать свой вклад в общую работу

## **Метапредметные:**

- **регулятивные:** соотносить правильность выполнения действия с требованиями конкретной задачи;
- **познавательные:** узнавать, называть, сравнивать и характеризовать объекты окружающей действительности;
- **коммуникативные:** строить монологические высказывания; обсуждать и анализировать.

Предметные: познакомить с возможностями программы Фотошоп, способствовать формированию умения создания коллажа в программе фотошоп.

Дидактические средства: памятка, презентация, лист обратной связи

Оборудование/ресурсное обеспечение урока: компьютер учителя, мультимедийный проектор, интерактивная доска, компьютеры для учащихся, презентация «Создание слой-маски».

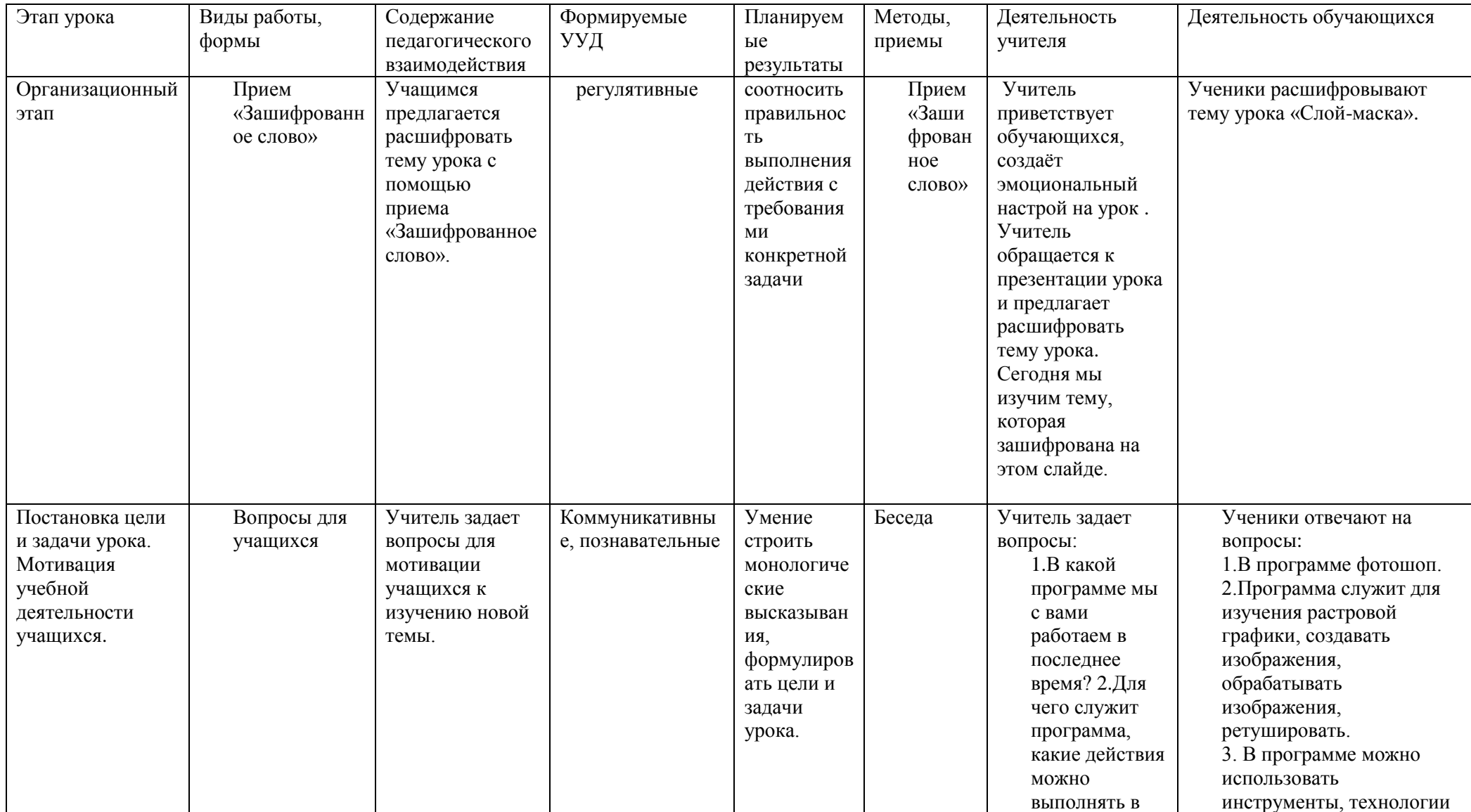

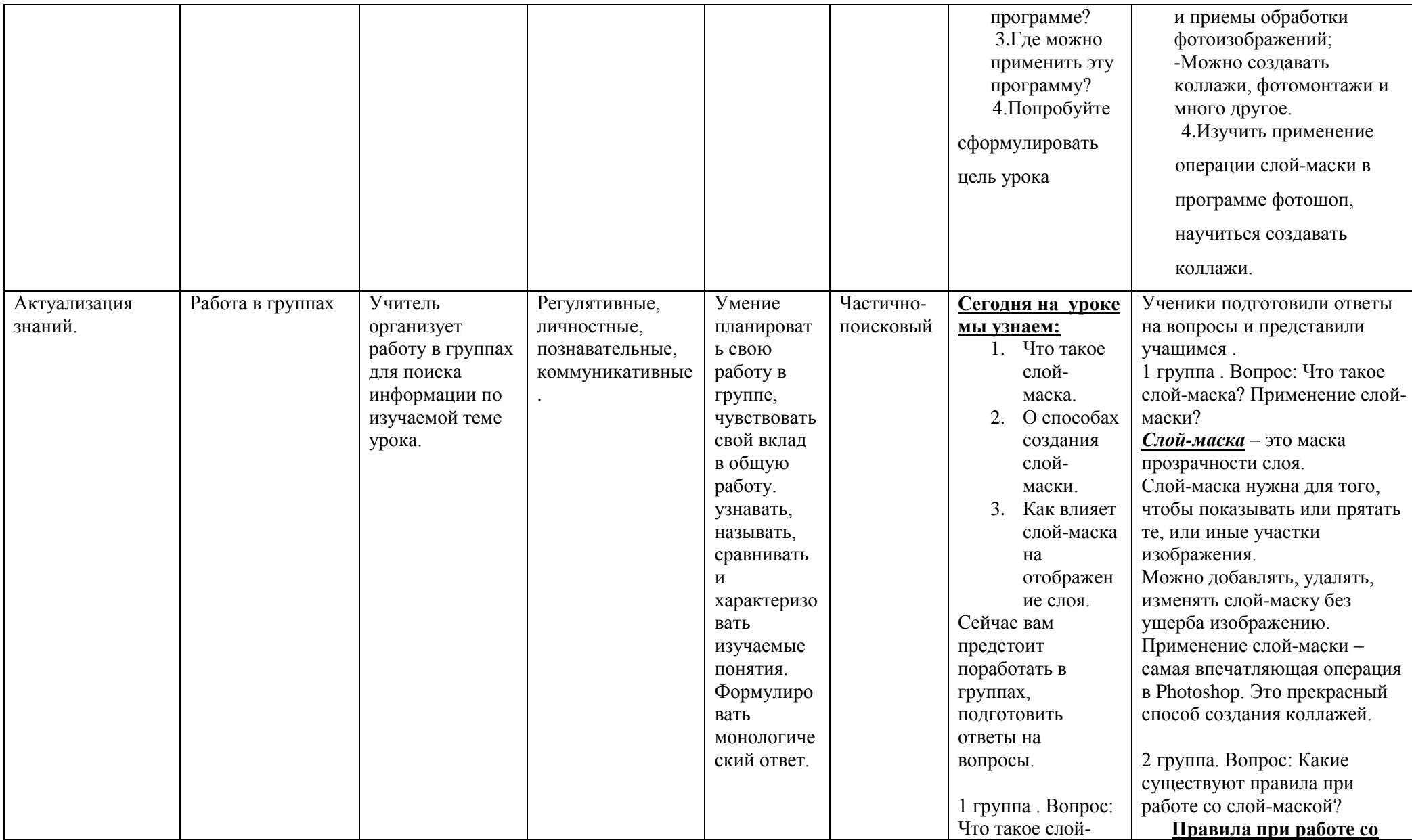

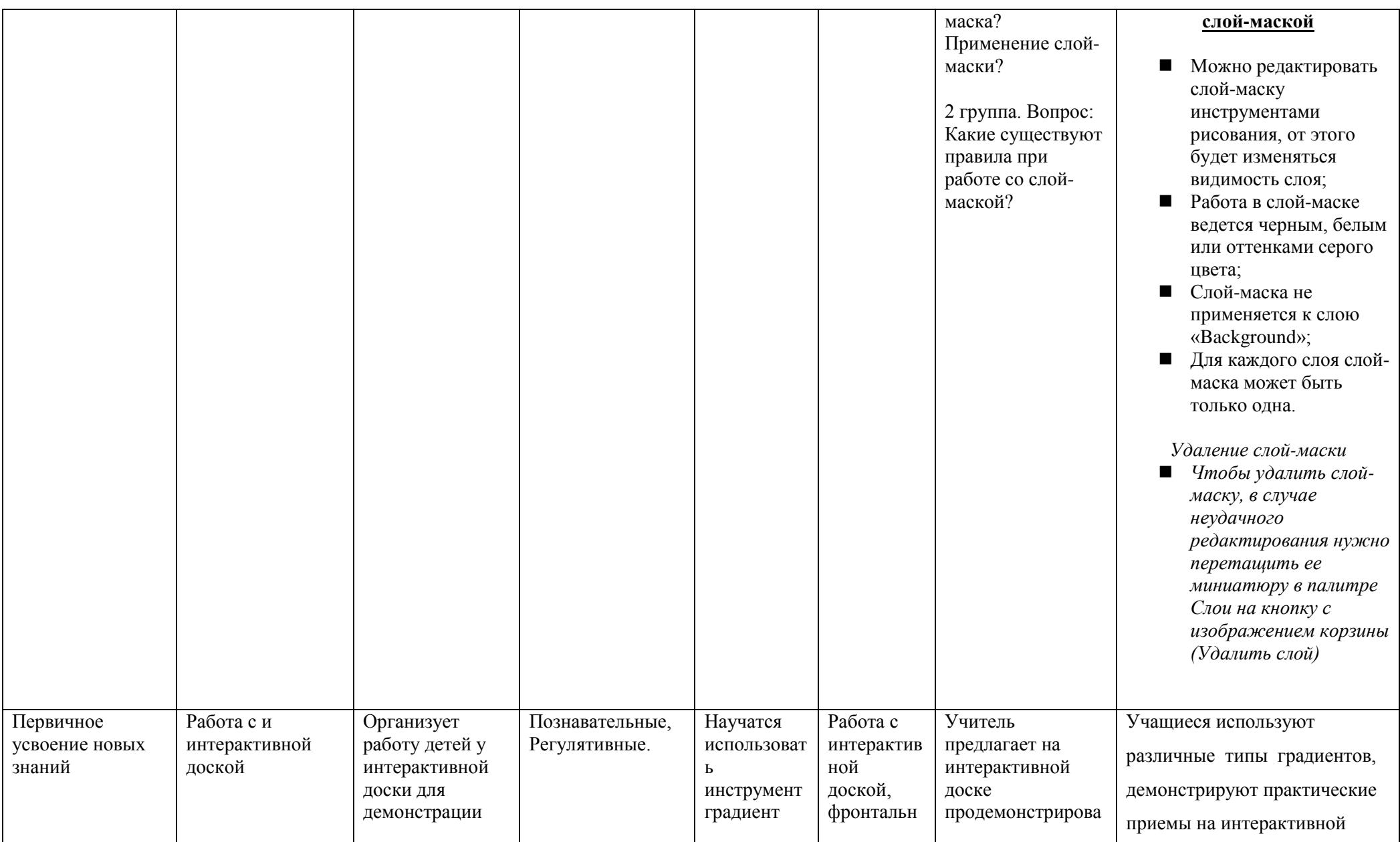

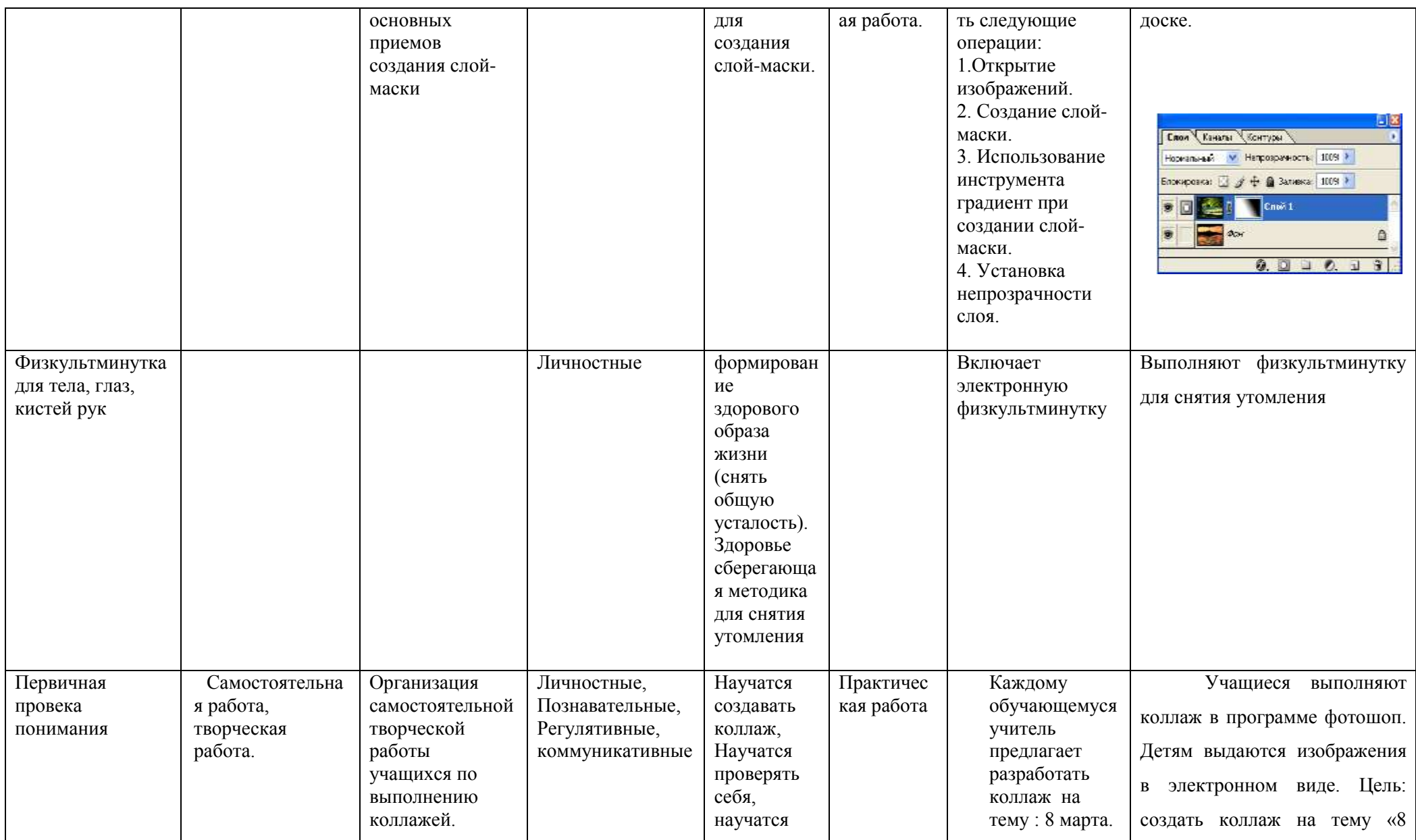

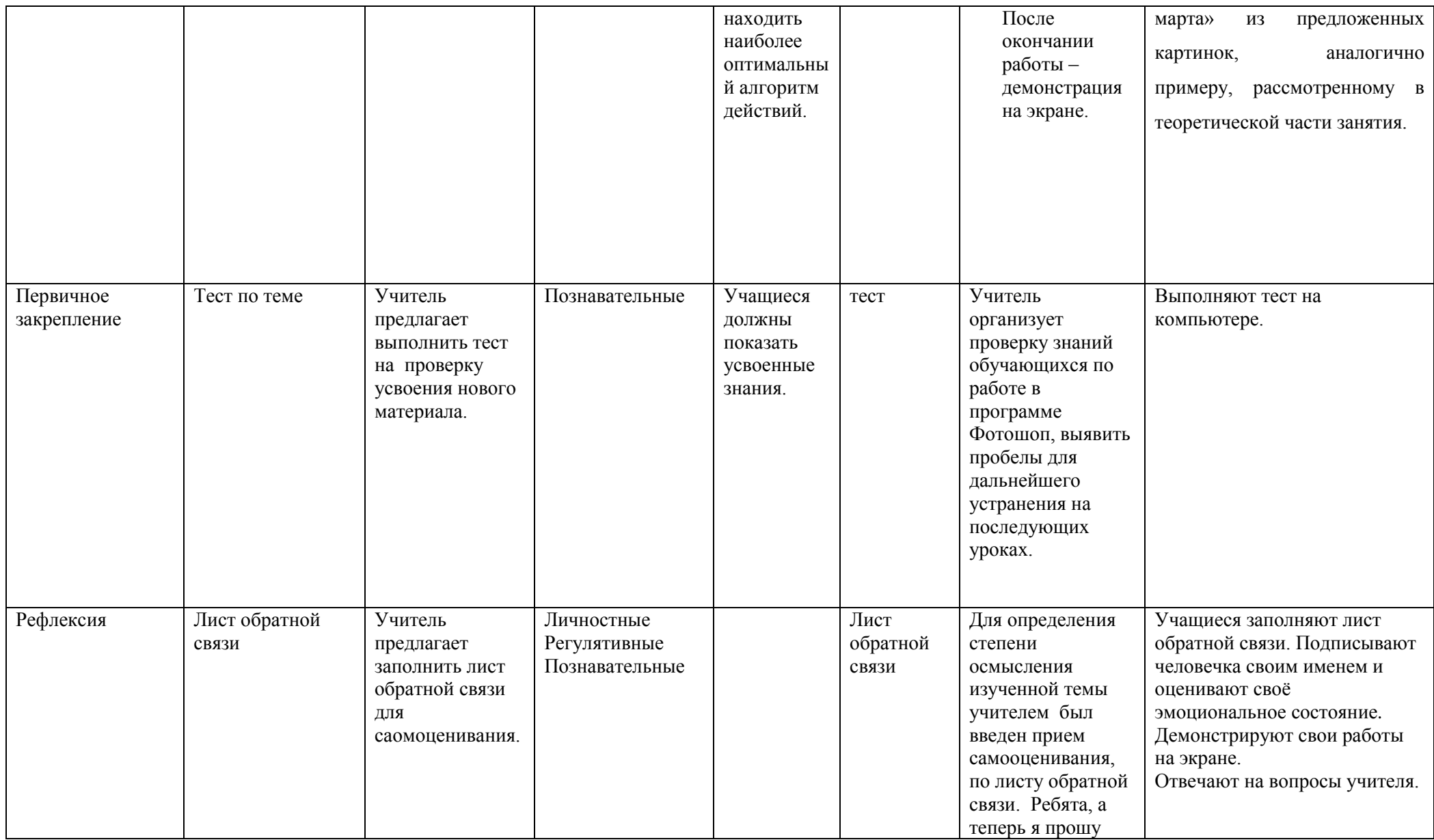

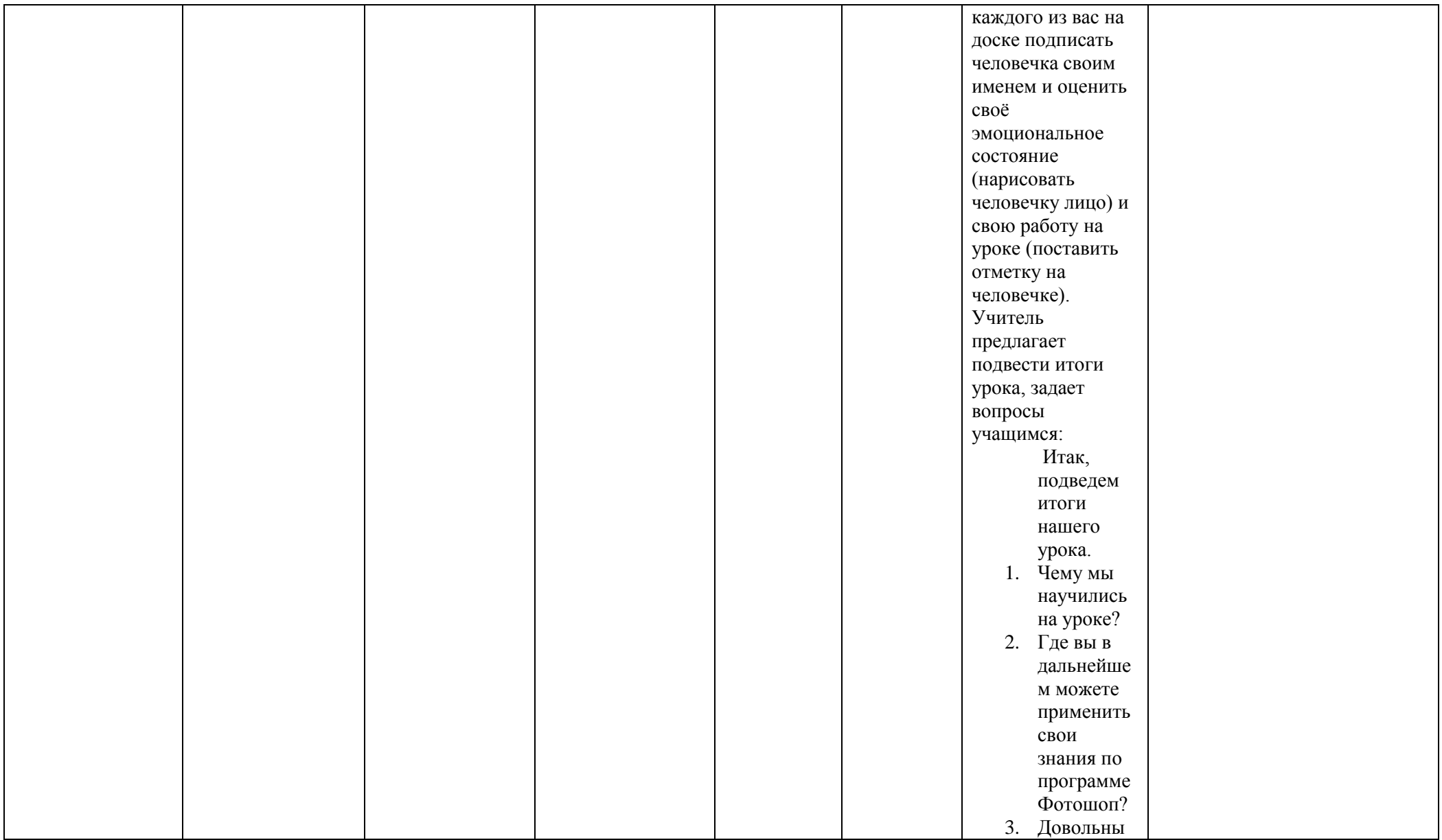

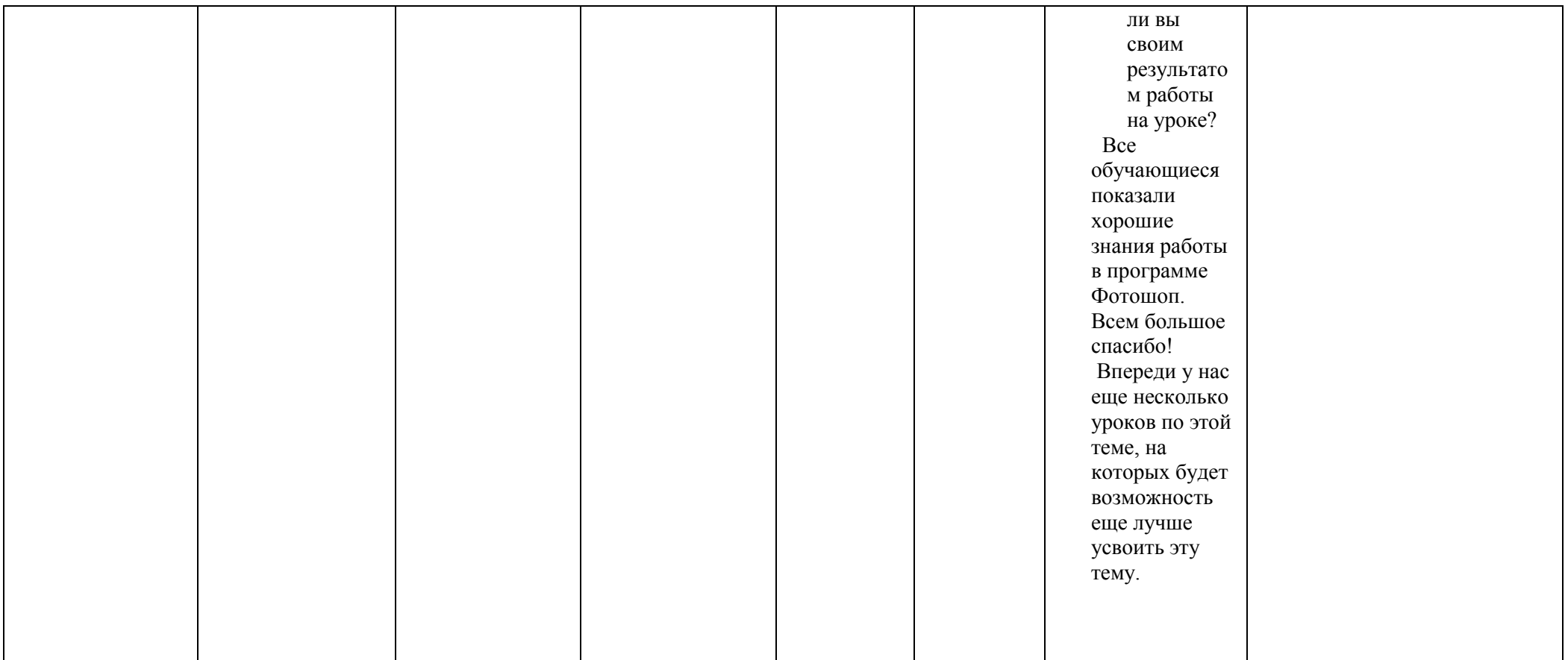